## macOS 10.15 macOS 10.11 でのアプリ使用方法

1. サポートライブラリからダウンロードした dmg ファイルをマウントしてください。

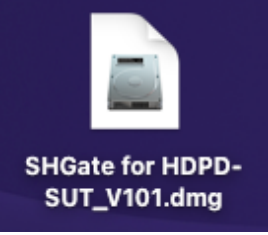

2. Finder の[移動]をクリックしてから、[アプリケーション]をクリックしてください。

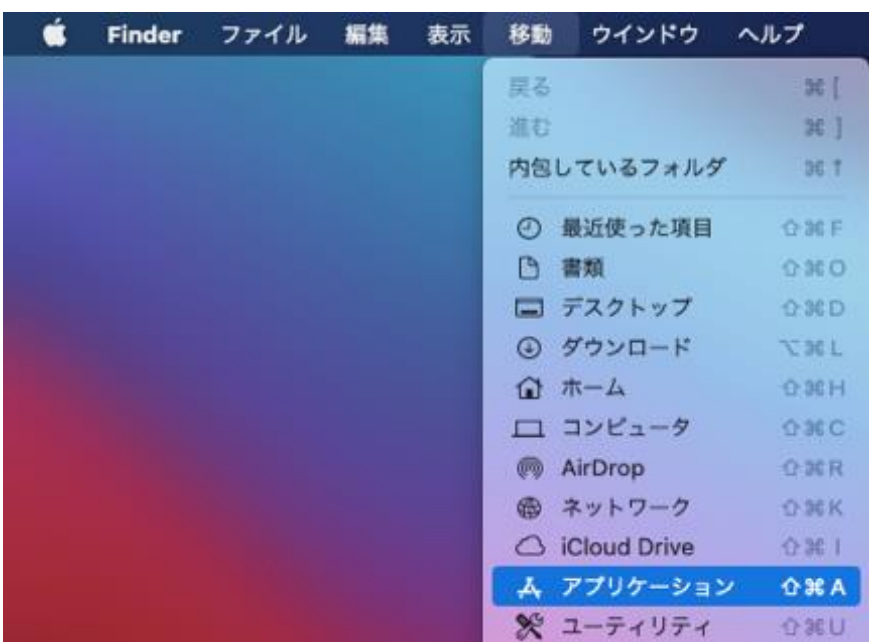

3. 1でマウントしたフォルダのアプリを [アプリケーション]フォルダにコピーしてください。

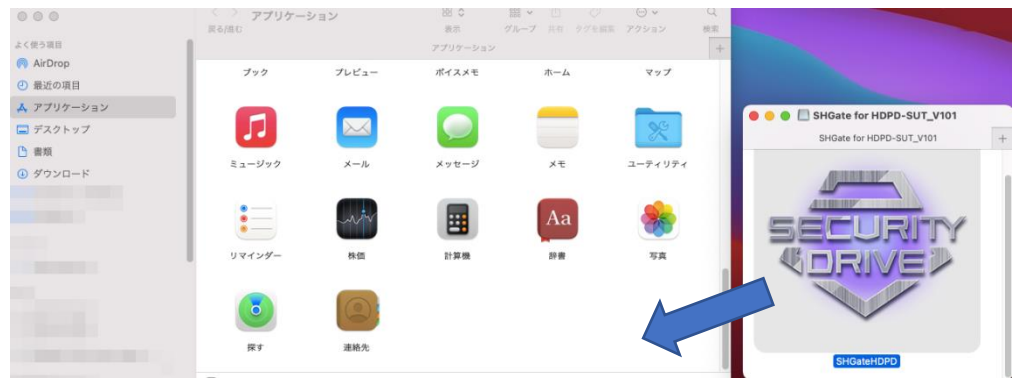

4. [アプリケーション]内のアプリを実行してください。